### Google in the Classroom

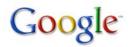

November 2, 2010 Google Wilson Middle School, Rm. #219 1:00 - 2:30p.m.

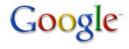

1:00-1:15 Introduction

1:15-2:15 Showing the Options

2:15-2:30 Explore!!!

What is a search engine?

- Reference: Search Engine, PowerPoint

- Personalizing your Google & Why?
- Google vs. iGoogle
- YouTube: Why Start with Why, by: Simon Sinek- Click here for video
- Minor Accessories in Google & How to connect them to your teacher site
- Web, Reference: How to Optimize Your Search, Site
  - Google Wheel
- Images
- Videos
  - Embedding into your site, Reference: Embedding into your site
- Maps
- News
- Books
- Blog Search --> Reader
- **Documents**
- Creating documents
- Sharing documents
- Editing documents/Using as a Wiki
- Google Sites for Students
- Creating a site for a lesson/unit
- Having students create a site
  - http://sites.google.com/site/zanchimarketingcompany/home
  - http://sites.google.com/site/zlewrecords/about-me

### 6. Review

- How to implement for your use
- How to implement into your curriculum

## **Reference Images**

### Web Wheel

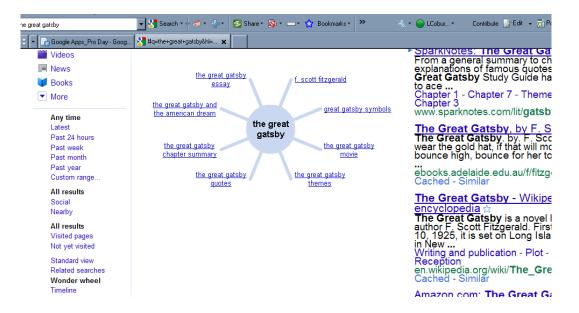

# Maps

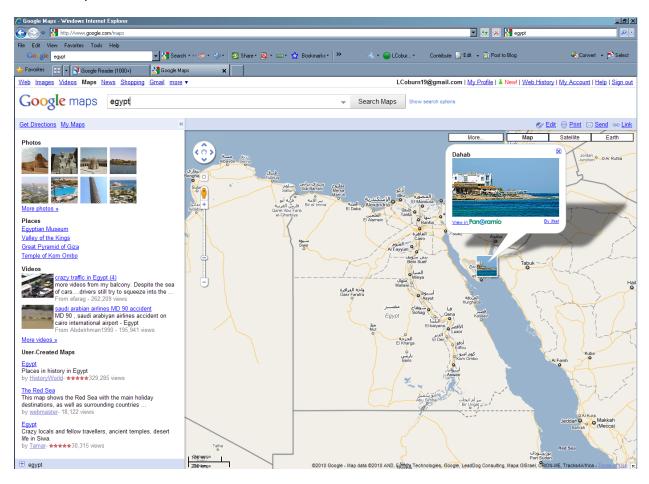

### The Library Project / Books

We've partnered with <u>renowned libraries</u> around the world to include their collections in Book Search. For Library Project books that are still in copyright, our results are like a card catalog; we show you info about the book and, generally, a few snippets of text showing your search term in context.

For Library Project books that are out of copyright, however, you can read and download the entire book.

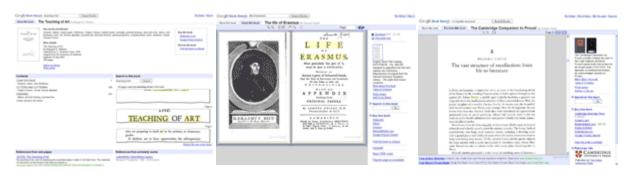

Snippet view of in-copyright book

Full view of out-of-copyright book

Preview of Partner Program book

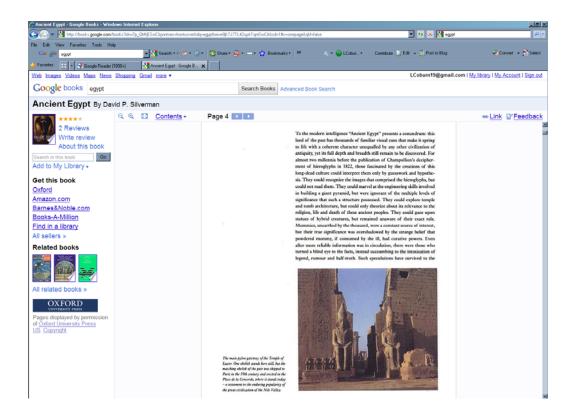

### Reader

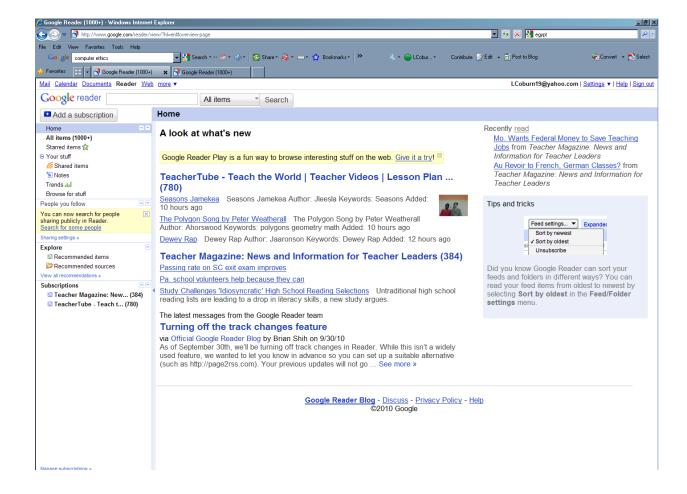

## • Google Documents

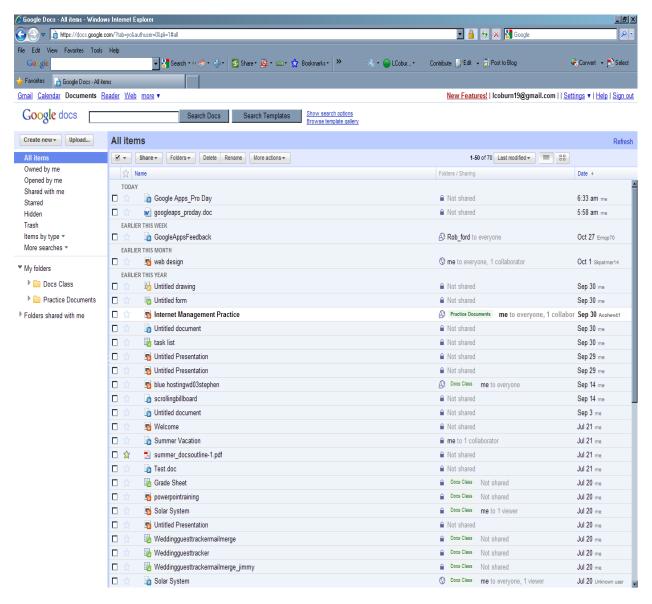